Neuron OmniBot Vehicle Dynamic and Motor Controller Communication and Operation Manual

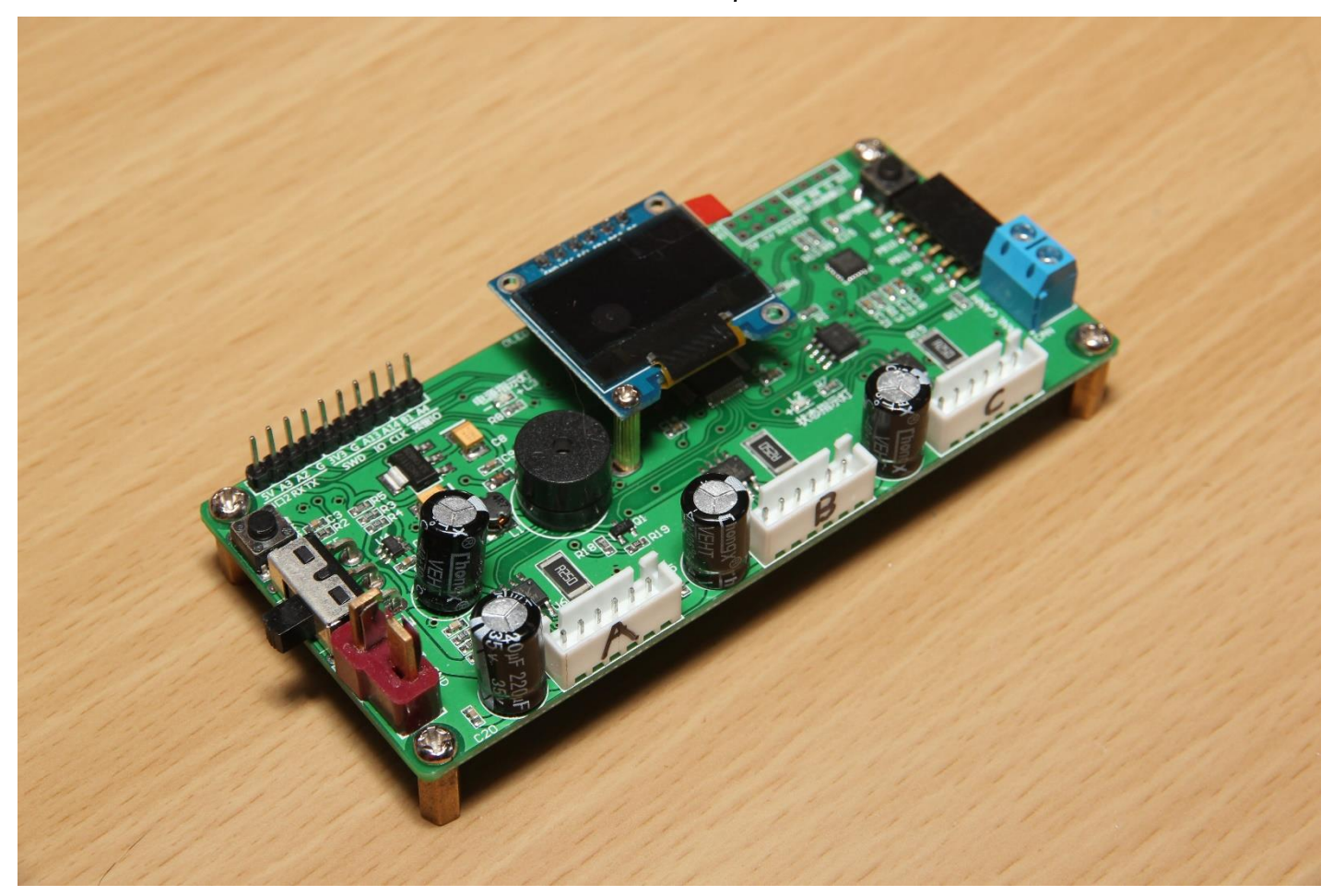

Author: Hsin-Yi Kang (Ewing Kang) Contact:<https://github.com/EwingKang/>

Ver. 0.3

# Table of Contents

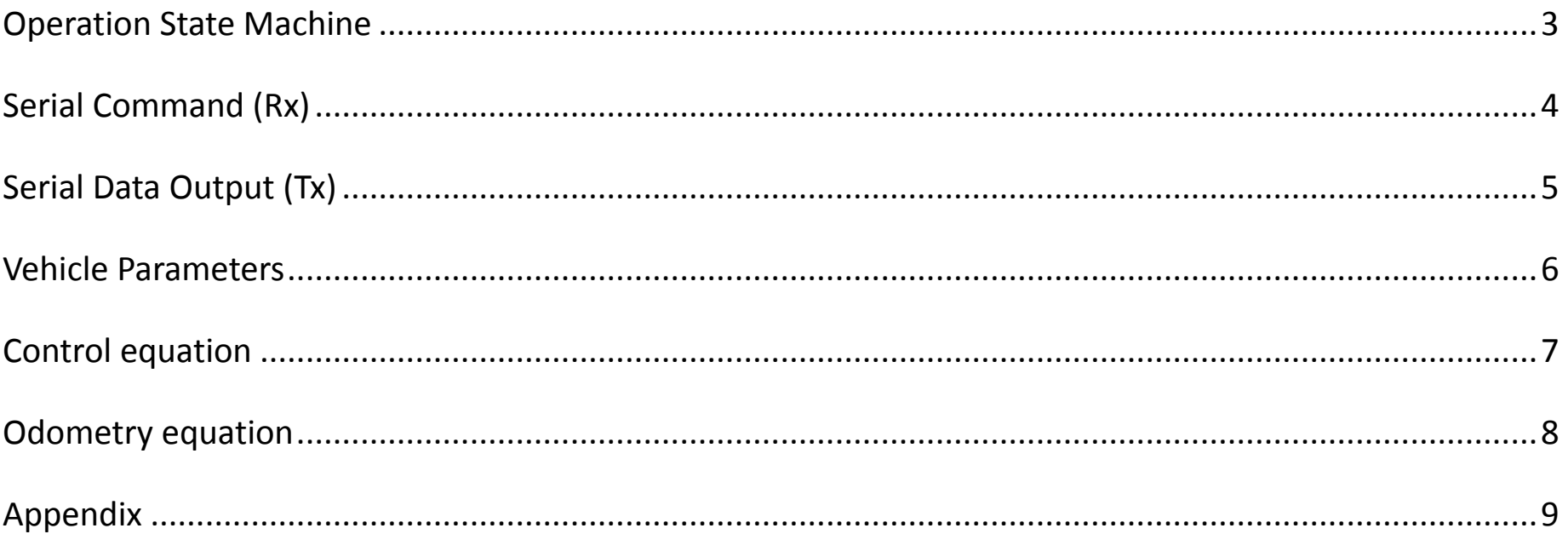

### Operation State Machine

<span id="page-2-0"></span>Initialization / Paused

- Serial Tx: 1 Hz System info (Initialization / Paused)
- Serial Rx: system state command (Ascii)
- Screen showing "system pause" information

#### Nominal mode

Serial Tx:

(a) 100Hz IMU data

- (b) 10Hz Encoder data
- Serial Rx:
	- (a) system state command (Ascii)
	- (b) Control Data Frame
- Screen showing general control information

IMU only mode

Serial Tx:

(c) 100Hz IMU data

- Serial Rx:
	- (c) system state command (Ascii)
	- (d) Control Data Frame
- Screen showing general control information

# Serial Command (Rx)

- <span id="page-3-0"></span>**•** Serial initialization: 3 arbitrary byte
- System state command:

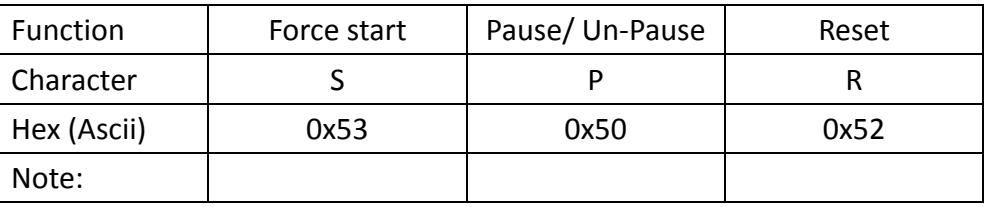

Control Method: Velocity control / Positional control:

Set by the onboard switch. Please reboot to enable the different mode.

Control data frame:

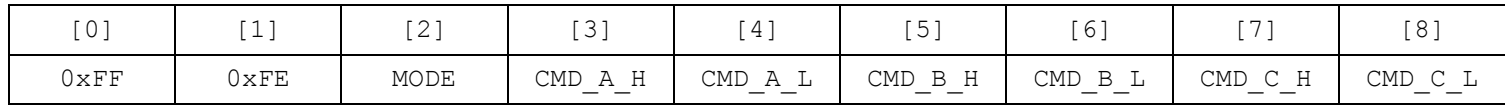

#### **MODE**

0x01: Mode1/ Base Vector Control (BVC) 0x02: Mode2/ Independent Wheel Drive (IWD) 0x10: Emergency Stop (ES)

#### CMD\_A / CMD\_B / CMD\_C

◆ Format: short (16-bit)  $H : MSB, L : LSB$  [+32,767 -32,768]

Mode1 BVC:  $[u_A \ u_B \ u_C] \to [X \ Y \ \theta]$  or  $[V_x \ V_y \ \Omega]$ , where  $[X \ Y \ \theta]$  is the vehicle position and  $[V_x \ V_y \ \Omega]$  velocity command. Mode2 IWD:  $\begin{bmatrix} u_A & u_B & u_C \end{bmatrix} \rightarrow \begin{bmatrix} v_A & v_B & v_C \end{bmatrix}$  direct motor velocity command

## Serial Data Output (Tx)

- <span id="page-4-0"></span>● 1 Hz System info (only tx at Initialization / Paused)
	- **E** Ascii string: "Paused:  $i \n\lambda^n$ , where  $i$  is an ascending uint8<sub>\_</sub>t number
- 100Hz IMU data

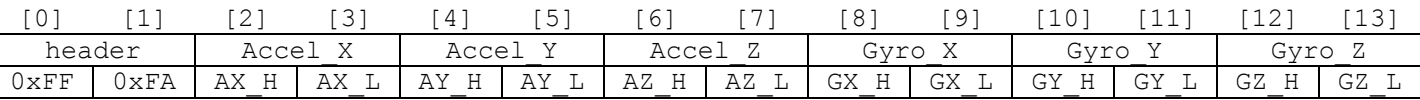

- $\blacksquare$  Length: 14 byte
- Data: raw MPU6050 accelerometer/gyro output byte
- 25Hz Encoder data

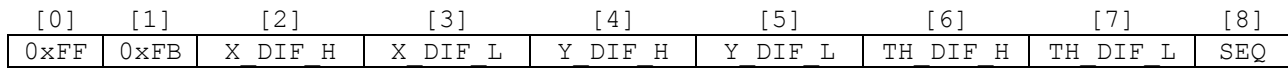

- Length: 9 byte
- Format: signed short (2 bytes, 8-bit), range [+32,767 -32,768]. \_H: MSB; \_L:LSB
- $\blacksquare$  X DIF / Y DIF: Odometry positional difference between this transmission and last transmission, in 0.1mm (10000 = 1meters)
	- ◆ Velocity is limited at ~3.2767 meters per 1/25s, or ~81.92m/s (294.9km/h).
- TH DIF: Odometry rotational difference between this transmission and last transmission, in 1/10000 radians (10000 = 1 rad.)
	- $\blacklozenge$  rotation at 3.2767 rad per 1/25s, or  $\sim$ 13 rps
- $\blacksquare$  SEQ: 1-byte sequence (0-255) for continuity check.
- 5Hz Data

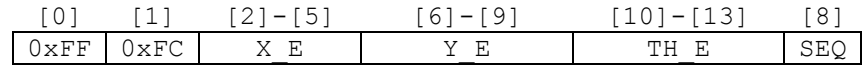

- $\blacksquare$  Length: 15 byte
- Format: float (4 bytes, 32-bit). Little-endian (ex: [2] is the MSB of XE, [5] is the LSB of XE)
- $\blacksquare$   $X E / Y E:$  Odometry linear coordinate in earth frame, in millimeters (1000 = 1m)
- $\blacksquare$  TH E: Body rotation angle from earth frame, in milli-radians (1000 = 1rad)
- SEQ: 1-byte sequence (0-255) for continuity check.

# Vehicle Parameters

<span id="page-5-0"></span>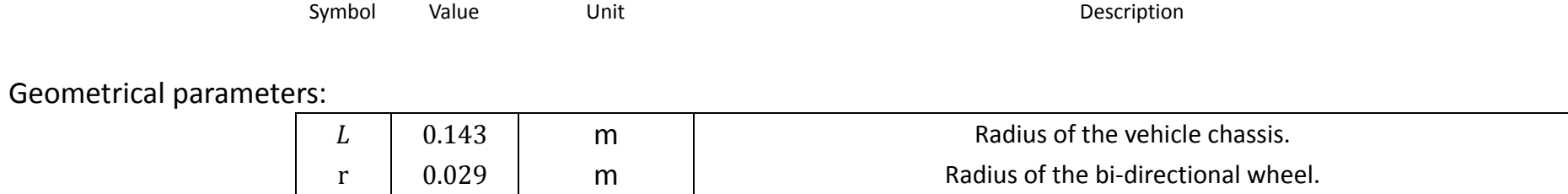

Electromagnetic parameters:

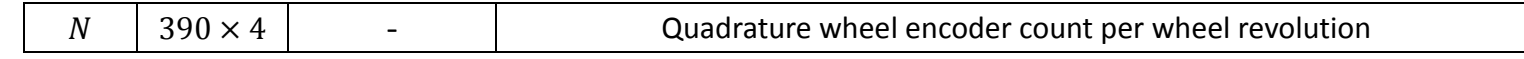

Controller parameters:

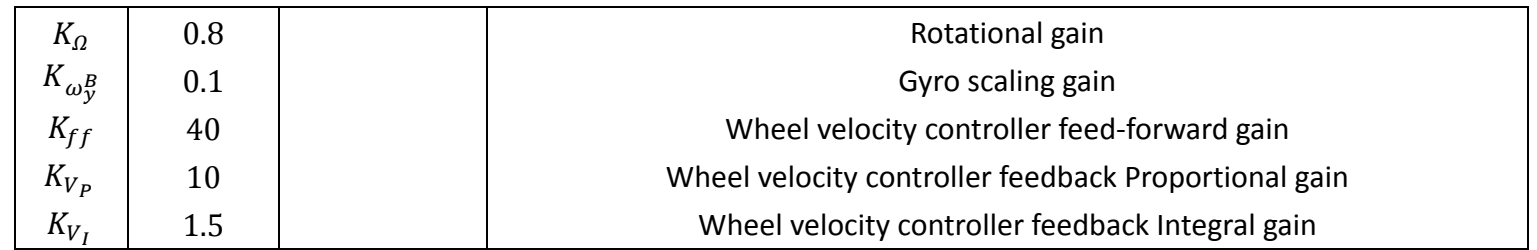

#### Control equation

<span id="page-6-0"></span>Vehicle control with input  $\begin{bmatrix} u_A & u_B & u_C \end{bmatrix}$ :

Base Vector Control (Mode1):

In BVC mode, we'll control the movement of the vehicle, that is the  $[x, y]^B$  translation of the body frame and the vehicle rotation  $\omega^B_Z$ . First, we map the 16-bit, signed short input to velocity and angular rate command:

$$
[V_x \quad V_y \quad \Omega]^T = [u_A \quad u_B \quad u_C]^T
$$

Than velocity command for each wheel is calculated:

$$
\begin{cases}\nv_A = -\cos(30^\circ) \ V_x - \sin(30^\circ) \ V_y - K_\Omega L(\Omega - K_\omega \omega_y^B) \\
v_B = \cos(30^\circ) \ V_x - \sin(30^\circ) \ V_y - K_\Omega L(\Omega - K_\omega \omega_y^B) \\
v_C = \n\end{cases}
$$

Where  $L$  is the radius of the vehicle chassis.

Individual Wheel Drive (Mode2):

In IWD mode, three packet of the command data is directly sent to wheel as velocity command.

$$
[\begin{array}{cccc} v_A & v_B & v_C \end{array}]^T = [\begin{array}{cccc} u_A & u_B & u_C \end{array}]^T
$$

Wheel control: 100Hz loop

With velocity command of each wheel  $[v_A \quad v_B \quad v_C]$ , wheels are controlled by three independent PI controller:

$$
u(k) = K_{ff}v_A + u(k-1) + K_{V_P}(e_A(k) - e(k-1)) + K_{V_I}e(k)
$$
, where 
$$
\begin{cases} k: this sample; (k-1): last sample \\ K_{ff}: feedforward term \\ K: PI controller gains \end{cases}
$$

Where error:

 $e_A = v_A - (n_A(k) - n_A)$ n: Encoder count

Each wheel motor driver is than fed with the generated PWM signal  $u(k)$ 

### Odometry equation

<span id="page-7-0"></span>Encoder estimation is called at the same block of control loop, i.e. 100Hz. Given encoder count  $\begin{bmatrix} n_A & n_B & n_C \end{bmatrix}^T$  at  $t = k$ 

$$
\begin{bmatrix}\nd\theta_A \\
d\theta_B \\
d\theta_C\n\end{bmatrix} = \frac{2\pi r}{N} [n_A \quad n_B \quad n_C]^T
$$

Where  $N$  is the quadrature encoder count per wheel revolution.

The deviation of state at given sampling time is calculated as follow:

$$
\begin{bmatrix} dx \\ dy \\ d\theta \end{bmatrix} = \begin{bmatrix} -\frac{1}{2\cos(30^\circ)} & \frac{1}{2\cos(30^\circ)} & 0 \\ -\frac{1}{3\times2\sin(30^\circ)} & -\frac{1}{3\times2\sin(30^\circ)} & \frac{2}{3} \\ -\frac{1}{3L\times2\sin(30^\circ)} & -\frac{1}{3L\times2\sin(30^\circ)} & -\frac{1}{3L\times2\sin(30^\circ)} & -\frac{1}{3L} \end{bmatrix} \begin{bmatrix} d\theta_A \\ d\theta_B \\ d\theta_C \end{bmatrix} = \begin{bmatrix} (-d\theta_A + d\theta_B)\cos(30^\circ)/2 \\ ((-d\theta_A - d\theta_B) + 2d\theta_C)/3 \\ ((-d\theta_A - d\theta_B) - d\theta_C)/3L \end{bmatrix}
$$

With proper coordinate transformation, we can calculate our velocity w.r.t earth frame, and make positional integration accordingly

[

$$
\begin{bmatrix} V_x \\ V_y \\ \omega \end{bmatrix}^E = \frac{1}{\delta t} \begin{bmatrix} \cos\left(\theta + \frac{d\theta}{2}\right) & -\sin\left(\theta + \frac{d\theta}{2}\right) & 0 \\ \sin\left(\theta + \frac{d\theta}{2}\right) & \cos\left(\theta + \frac{d\theta}{2}\right) & 0 \\ 0 & 0 & 1 \end{bmatrix} \begin{bmatrix} dx \\ dy \\ d\theta \end{bmatrix}^B, \qquad \delta t = t(k) - t(k-1)
$$

$$
\begin{bmatrix} X \\ Y \\ \theta \end{bmatrix}^E = \int \begin{bmatrix} V_x \\ V_y \\ \omega \end{bmatrix}^E \cong \sum \begin{bmatrix} V_x \\ V_y \\ \omega \end{bmatrix}^E \delta t = \sum \begin{bmatrix} \cos\left(\theta + \frac{d\theta}{2}\right) & -\sin\left(\theta + \frac{d\theta}{2}\right) & 0 \\ \sin\left(\theta + \frac{d\theta}{2}\right) & \cos\left(\theta + \frac{d\theta}{2}\right) & 0 \\ 0 & 0 & 1 \end{bmatrix}^B \begin{bmatrix} dx \\ dy \\ d\theta \end{bmatrix}^B
$$

# Appendix

<span id="page-8-0"></span>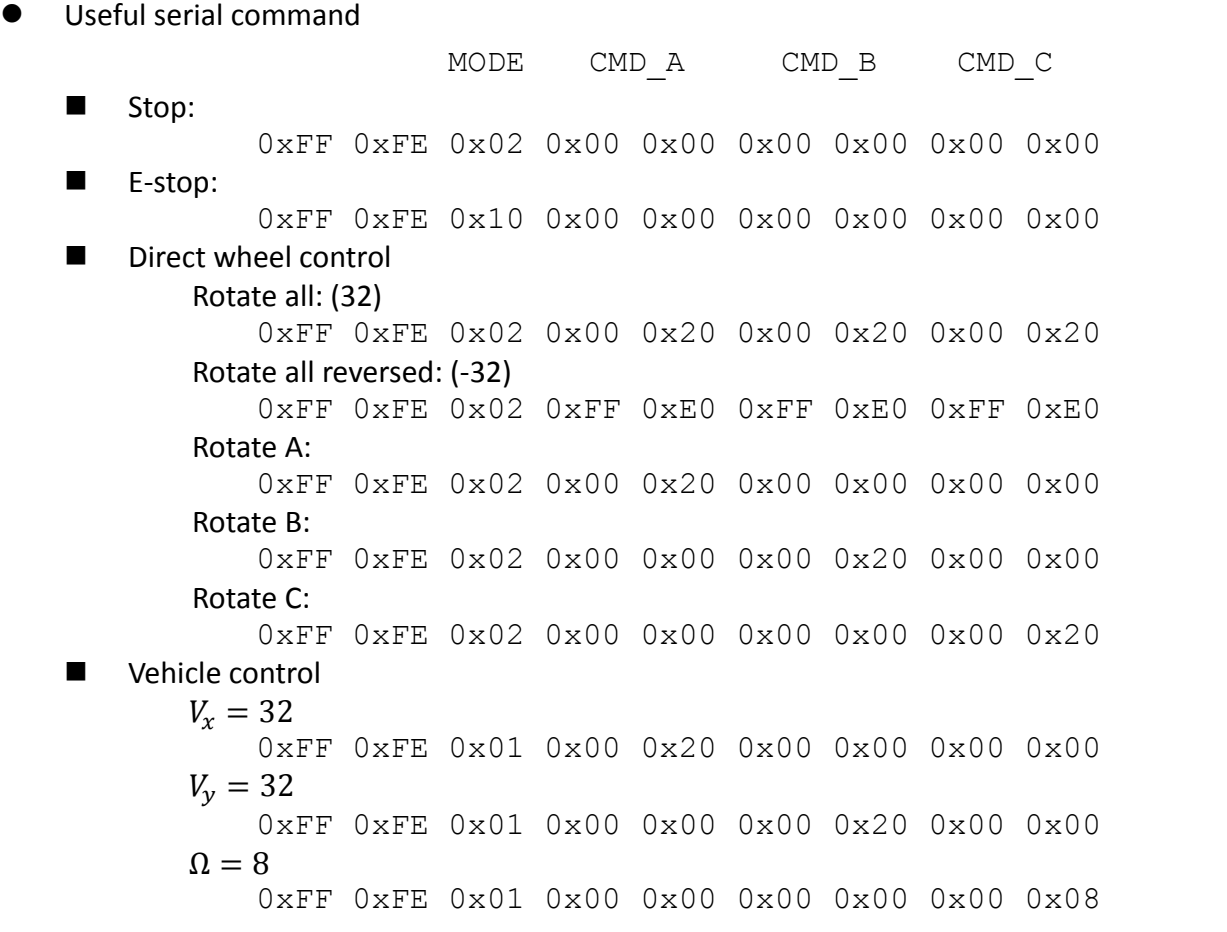

#### Deprecated

● 25Hz Encoder data

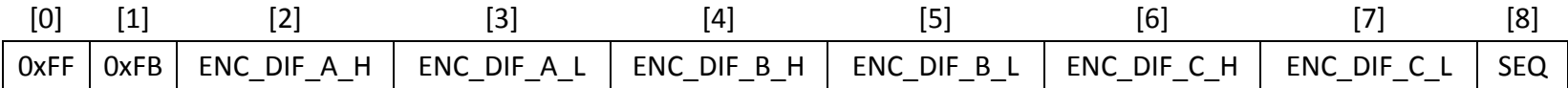

- **Length: 9 byte**
- ENC\_DIF: encoder position difference between this tx and last tx
- signed short (2bytes, 8-bit), [+32,767 -32,768]
- SEQ: 1-byte sequence (0-255) for continuity check.